# 5 Seleção da Amostra

Durante a coleta de dados, foram registrados 6.5 bilhões de eventos que ocupavam aproximadamente 30 TB, armazenados em 600 fitas magnéticas. Com a finalidade de tornar estes dados mais manipuláveis em análises físicas, foram processados e divididos a tamanhos menores atrav´es de 3 passos. No primeiro passo  $(Pass1)$  foram aplicados todos os algoritmos de reconstrução sobre os dados das fitas que se encontravam em formato raw (informações brutas de saídas de detectores). No segundo passo  $(Skim\ One)$ , os dados reconstruídos foram divididos em 6 Super Streams de acordo a diferentes tipos de decaimentos de estudo. E no terceiro passo (Skim Two) cada Super Streams foi dividida em múltiplas Sub Streams.

No presente trabalho de tese utilizamos dados da Super Stream 2, onde se encontram eventos com vértice bem definidos além de eventos com  $K<sub>S</sub>$ , detectados através de cortes na massa invariante e candidatos a píons com carga oposta. Especificamente, utilizamos dados da Sub-stream FSK que consiste em 212 fitas magnéticas (1 TB de dados) que contêm eventos com pelo menos um candidato reconstruído  $K_S^0 \to \pi^+ \pi^-$ .

A informação fornecida pela Sub-stream FSK está armazenada em bancos de dados onde são guardados evento a evento todas as informações relevantes.

A partir dessa Sub-stream, foram realizados três processos de filtragem para a obtenção final da amostra de dados a ser utilizada na Análise de Amplitudes.

- Sele¸c˜ao-1 Este processo foi desenvolvido em um trabalho pr´evio ao presente trabalho de tese, e reduz o tamanho dos dados de 1 TB para aproximadamente 300 GB.
- Identifica¸c˜ao, Filtragem, Armazenamento e Transferˆencia de Dados. Neste processo é realizada a identificação dos objetos a serem utilizados na análise de amplitudes os quais são armazenados em N-tuplas <sup>1</sup>. Antes do armazenamento, são aplicados alguns cortes básicos com a

 $1$ N-tuplas são bancos de dados produzidos a partir da biblioteca CERNLIB que contêm, para cada evento, os valores das variáveis consideradas relevantes para a análise dos dados. finalidade de reduzir ainda mais o tamanho dos dados para que sejam mais manejáveis e de fácil transferência.

 $-$  Otimização de Cortes. Este é realizado localmente, e utiliza ferramentas computacionais adequadas para uma melhor otimização de cortes, obtendo assim a amostra final de dados.

### 5.1 Seleção-1

Este processo foi desenvolvido principalmente para a seleção de eventos dos decaimentos  $D^0 \to K_S \pi^- \ell^+ \nu_\ell$  e  $D^0 \to K_S \pi^- \pi^+$  [26], mas que pode ser estendido ao canal  $D^+ \to K_S \pi^- \pi^+ \pi^+$ . Os processos seguintes têm cortes similares porém mais ajustados, por esse motivo, não entramos em detalhe sobre este processo, mencionando aqui somente aqueles cortes que não são realizados depois.

- $-$  Requer que o evento passe o trigger hadrônico.
- $-$  O momento total das partículas reconstruídas (momento total do D) deve maior que  $35 \text{ GeV}/c$ .

### 5.2 Identificação, Filtragem, Armazenamento e Transferência de Dados

No processo de Seleção-1, o resultado final é armazenado em bancos de dados contendo informação ainda em estado bruto. Não foi guardada ainda informação específica de partículas que formam um ou outro tipo de decaimento. Por este motivo, neste processo é necessária uma nova reconstrução e identificação de partículas para o decaimento  $D^+ \to K_S \pi^-\pi^+\pi^+$ , sendo logo esta informação armazenada em N-tuplas, estas sim contendo informações específicas das características das partículas do decaimento.

Para transferir os dados a servidores locais, já que estes se encontravam em servidores da Universidade de Colorado, foi necessário também aplicar cortes ainda mais ajustados para diminuir o seu tamanho original (300 GB) para um tamanho viavel de ser transferido a servidores locais. Após aplicados estes cortes, a amostra final fica armazenada em N-tuplas ocupando todas elas aproximadamente 400 MB.

Na tabela 5.1 apresentamos a definição de algumas variáveis necessárias para o melhor entendimento do processo e para a aplicação dos cortes.

O processo começa com a criação de uma lista de possiveis  $K_S$ , formados a partir do processo de reconstrução de Vês apresentado na seção 4.5. Os candidatos a  $K_S$  devem também satisfazer os critérios de seleção mostrados

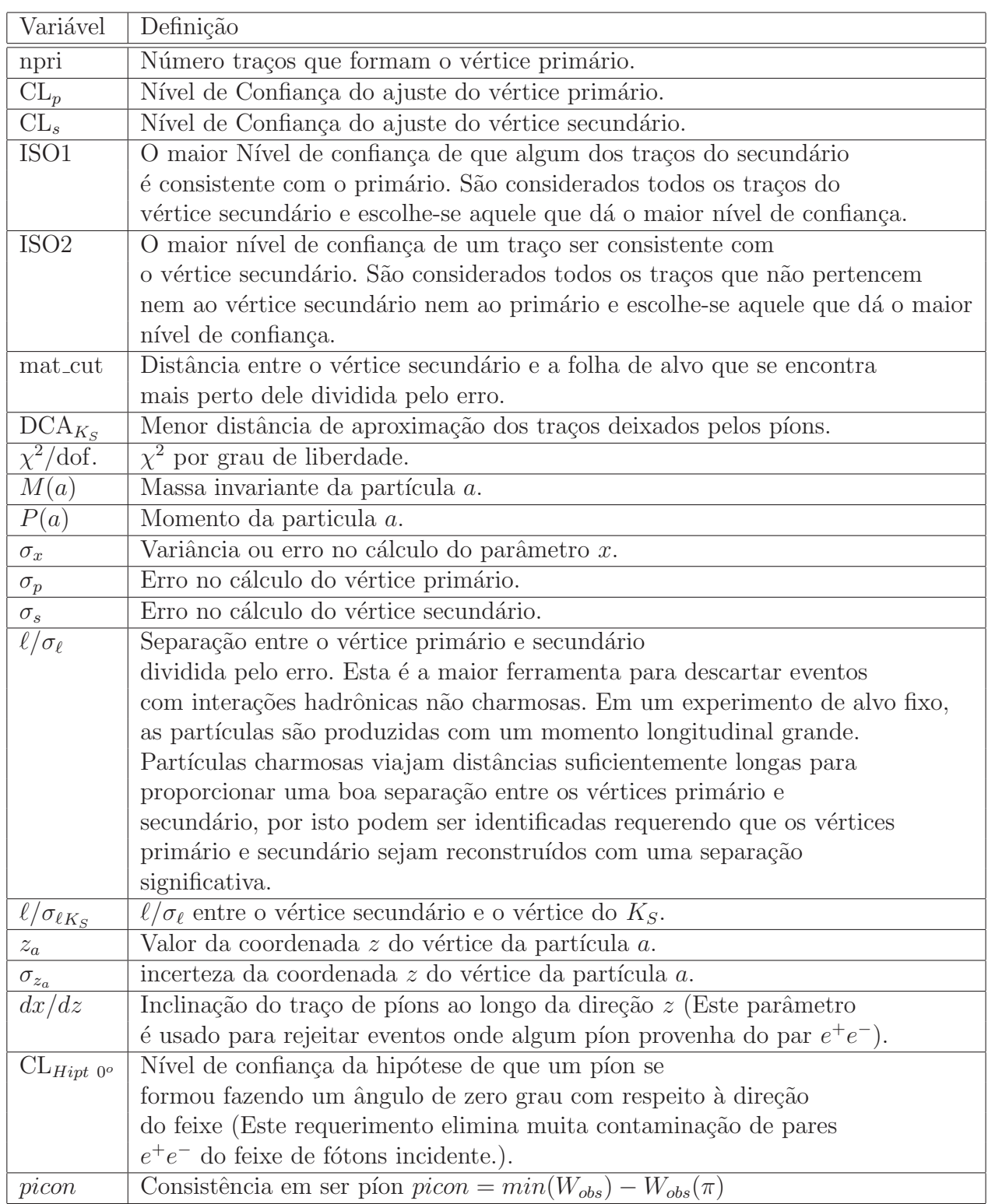

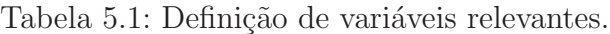

| Tipo de $K_S$ | Corte                                                         |
|---------------|---------------------------------------------------------------|
| Todos         | $\sqrt{\frac{M(\pi^+\pi^-)-M(K_S(PDG))}{M(\pi^+\pi^-)}} < 3.$ |
|               | $W(p) - W(\pi_{faster}) \geq 3$                               |
| Stub-Stub     | $P(K_S) \geq 7 \text{ GeV}/c.$                                |
|               | $P(\pi) \geq 3 \ GeV/c.$                                      |
|               | Cada píon reconstr. nas 3 MWPC                                |
|               | $\sigma_{z_{K_S}} \leq 10cm$ .                                |
|               | $dx/dz \ge 0.002$ .                                           |
| Track-Track   | $P(K_S) > 10 \text{ GeV}/c.$                                  |
|               | $DCA_{K_S} \leq 0.6cm$ .                                      |
| Track-Stub    | $P(K_S) \geq 10 \text{ GeV}/c.$                               |
|               | $dx/dz \ge 0.002$ .                                           |
| SSD           | $P(K_S) \geq 10 \text{ GeV}/c.$                               |
|               | $\ell/\sigma_{\ell K_S} > 7.$                                 |

Tabela 5.2: Cortes para os candidatos a  $K_S$ 's.

Tabela 5.3: Critério de prioridade na escolha de  $K_S$ 's que compartilham um mesmo traço.

| $SSD$ (Tipo 9)        | $SSD$ (Tipo 9)        | O de maior CL do vértice do $K_S$ .  |
|-----------------------|-----------------------|--------------------------------------|
| Track-Track (Tipo 5)  | Track-Track (Tipo 5)  | O de menor $DCA_{K_{\mathcal{S}}}$ . |
| $Track-Stub$ (Tipo 4) | Track-Track (Tipo 5)  | O Tipo Track-Track (Tipo 5).         |
| $Track-Stub$ (Tipo 4) | Track-Stub (Tipo 4)   | O de melhor $\chi^2$ /dof do $K_S$ . |
| Stub-Stub $(Tipo 1)$  | $Track-Stub$ (Tipo 4) | O Tipo Track-Stub (Tipo 4)           |
| Stub-Stub $(Tipo 1)$  | Stub-Stub $(Tipo 1)$  | O de melhor $\chi^2$ /dof do $K_S$ . |

na tabela 5.2, a qual está discriminada segundo o tipo de  $K_S$  recontruído. Se houver dois ou mais  $K_S$  compartilhando um mesmo píon então se faz necessária a seleção de um deles, segundo o critério mostrado na tabela 5.3.

Depois é gerada uma lista de possíveis píons a partir dos traços que satisfazem as condições apresentadas na tabela 5.4.

Com a lista de  $K_S$ 's e a lista de  $\pi$ 's são formados grupos compostos por um  $K_S$  e três  $\pi$ 's sendo dois  $\pi$ 's da mesma carga e o terceiro de carga oposta. A partir do grupo de partículas escolhidas é reconstruído o vértice secundário (vértice de decaimento do possível  $D^+$ ). Após isso, o vértice primário é recontruído mediante o algoritmo de formação de vértice primário DVNUCL explicado na seção 4.4.

Os cortes aplicados para esta parte do processo são:

$$
1.7 < M(K_S^0 \pi^- \pi^+ \pi^+) < 2.1 \text{ e } \ell/\sigma_\ell > 10.
$$

Após realizado este processo, contamos com uma amostra com  $5.524.993$ 

| $CL_{Hipt\ 0^o} \leq 3\%$   |  |
|-----------------------------|--|
| $\chi^2/\text{dof} \leq 4.$ |  |
| conexão entre SSD e MWPC.   |  |
| $picon > -5$                |  |

Tabela 5.4: Cortes para os candidatos a $\pi$ 's .

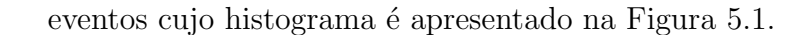

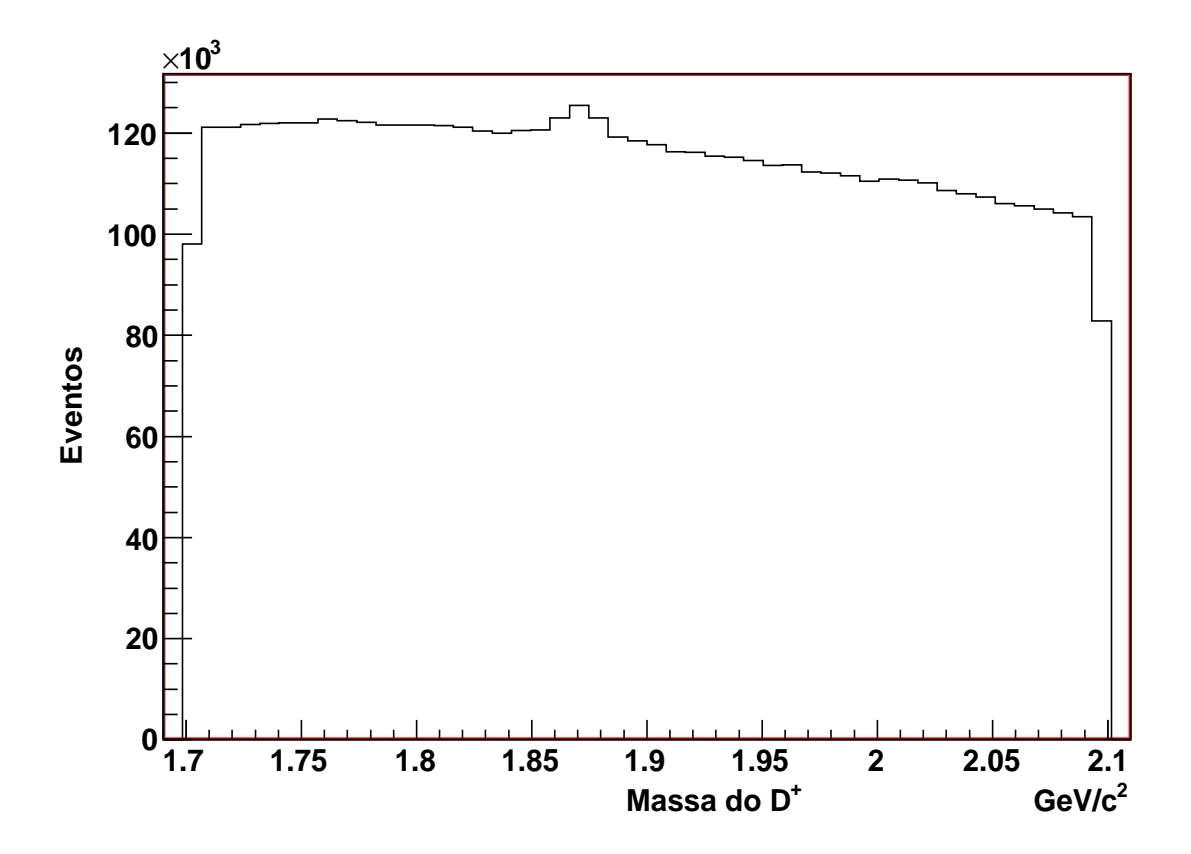

Figura 5.1: Histograma de massa  $K_S \pi^- \pi^+ \pi^+$  após o processo de seleção inicial.

| variável             |        | valor do corte                    |
|----------------------|--------|-----------------------------------|
| $\ell/\sigma_{\ell}$ |        | 10.00, 11.25, 12.50, 13.75, 15.00 |
| $CL_{p}$             | $\geq$ | 0.01                              |
| CL <sub>s</sub>      | $\geq$ | 0.005, 0.010, 0.015               |
| ISO <sub>2</sub>     | $<\,$  | 0.00, 0.01, 0.02                  |
| mat_cut              | >      | $-0.02, 0.00, 0.02$               |
| $CL_p - ISO1$        | >      | $-0.1, 0.0, 0.1$                  |
| $CL_s - ISO2$        | $\geq$ | $\vert$ -0.1, 0.0, 0.1            |
| npri                 |        | $\mathcal{D}_{\mathcal{L}}$       |

Tabela 5.5: Limiares de Otimização de Cortes para o Decaimento  $K_S \pi^- \pi^+ \pi^+$ .

#### 5.3 Otimização de Cortes

Como se trata de uma análise de amplitudes, o objetivo é manter uma amostra com alta estatística, buscando minimizar o Background para diminuir, com isso, possíveis efeitos sistemáticos na parametrização deste. Desta forma, buscamos um conjunto de cortes que maximize a relação Sinal/Background<sup>2</sup>  $(S/B).$ 

A partir da informação obtida no processo anterior, que já se encontra em servidores locais, é realizada a otimização de cortes. Para isto foi criado um programa em  $C++$  que utiliza as bibliotecas do ROOT  $3$ . As N-tuplas tiveram que ser transformadas em objetos *Trees* que são os bancos de dados reconhecidos pelas bibliotecas do ROOT.

Aproveitando da interface gráfica que o ROOT oferece, criamos todo um ambiente de análise, tanto para o que consta neste capítulo, referente à seleção da amostra final e estudo do *background*, como para a análise de amplitudes, apresentada nos próximos capítulos. Todos os detalhes deste ambiente que desenvolvemos está descrito no Apêndice A.

O programa de otimização consiste em criar e aplicar na amostra de dados um conjuntos de cortes cujos valores s˜ao previamente definidos e s˜ao mostrados na Tabela 5.5. Para as amostras de dados resultantes da aplicação de cada conjunto de cortes, são realizados ajustes do espectro $K_S\pi^-\pi^+\pi^+$ na região de 1.731 a 1.981 GeV a uma função que contém um termo que representa o Sinal e outro termo que representa o *Background*. Realizado o ajuste, é calculada a relação  $S/B$ , integrando ambas funções dentro de um intervalo de massa de 30  $MeV$  (3 $\sigma$ ) em torno do valor central. Uma vez aplicado este processo em

<sup>&</sup>lt;sup>2</sup>A relação  $S/B$  está dada pelo número de eventos de Sinal que se encontram dentro de uma determinada região de interesse dividido pelo número de eventos de Background dentro da mesma região.

<sup>&</sup>lt;sup>3</sup>O ROOT é um ambiente orientado a objetos criado para auxiliar na analise de dados de física de altas energias. Ver http://root.cern.ch.

| $\ell/\sigma_{\ell}$ |          | 15.00  |
|----------------------|----------|--------|
| $CL_p$               | $\geq$   | 0.01   |
| $CL_{s}$             | $\geq$   | 0.02   |
| ISO <sub>2</sub>     | $\leq$   | 0.01   |
| mat_cut              | $\rm{>}$ | 0.02   |
| $CL_p - ISO1$        | >        | 0.0    |
| $CL_s$ - ISO2        | >        | $-0.1$ |
| npri                 |          | 2      |

Tabela 5.6: Cortes Ótimos para o decaimento  $K_S \pi^- \pi^+ \pi^+$ .

todos os poss´ıveis conjuntos de cortes, teremos uma lista contendo os conjuntos de cortes, os valores calculados de  $S/B$  e o número de eventos da amostra na região de interesse. É escolhido como ótimo aquele conjunto de cortes que forneça a maior relação  $S/B$  e cujo número de eventos seja maior que 7000.

A função utilizada para realizar o ajuste do espectro $K_S\pi^-\pi^+\pi^+$ é uma função que contém um termo que representa o Sinal e um outro termo que representa o *Background* que veremos em detalhe na seção 5.5.

A melhor relação  $S/B$  obtida por este processo é de 12.9 (7.2 % de Background) e o número de eventos dentro da região  $[1.851 - 1.891]$   $GeV/c<sup>2</sup>$ ´e de 7841. Os cortes obtidos s˜ao mostrados na Tabela 5.6 e o histograma da amostra é representado pela região sombreada da Figura 5.2.

## 5.4

### O Background

A amostra de dados encontra-se contaminada com Background, que podemos separar em dois: O Background combinatorial e o Background charmoso.

#### 5.4.1

#### O Background Combinatorial

O background combinatorial aparece quando são misturados traços aleatórios que satisfazem todos os critérios de formação de um vértice secundário. Devido a isto, sua distribuição, em qualquer projeção de massa invariante, n˜ao deveria apresentar nenhuma estrutura significativa, e estaria dada pela ditribuição de espaço de fase. Na projeção de massa  $K_S \pi^- \pi^+ \pi^+$  vemos que há um background com um comportamento ligeiramente decrescente. Boa parte do *background* na região do sinal é de origem combinatorial.

Uma forma simples de observar a estrutura do *background* combinatorial é verificar as projeções dos eventos cuja massa invariante  $K_S \pi^- \pi^+ \pi^+$  se encontra suficientemente afastada da região dominada pelo sinal (uma separação maior que  $3\sigma$  da massa nominal do méson  $D^+$ ). Como exemplo, tomamos os eventos

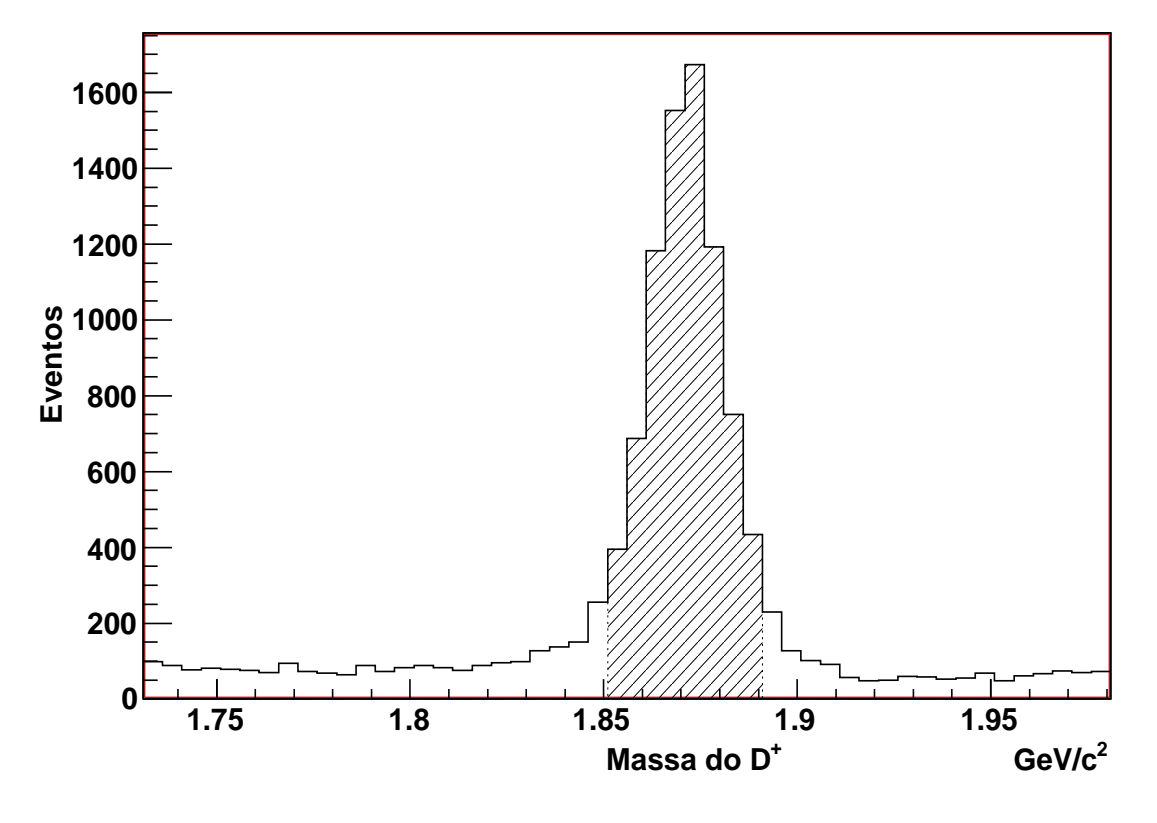

Figura 5.2: Histograma da projeção  $K_S \pi^- \pi^+ \pi^+$ após realizada a optimização de Cortes. A area sombreada corresponde à região onde será feita a análise de amplitudes.

em baixa massa (1.78–1.82 GeV) e alta massa (1.92–1.96 GeV) mostrados na região sombreada da Figura 5.3.

Graficamos as projeçõs de massa invariante desses eventos e comparamos cada uma delas com as respectivas projeções de eventos gerados por FastMC sem canais ressonantes, ou seja, eventos contendo unicamente informação da cinemática do decaimento. Assim, qualquer importante diferença entre essas projeções poderia colocar em evidência a presença de alguma estrutura ressonante do *background*. Nas Figuras 5.4 e 5.5 são mostradas as projeções correspondentes à região de baixa e alta massa respectivamente. 1.75 1.8<br>  $\frac{2}{5}$  Figura 5.2: Histo<br>
após realizada a optimização de<br>
onde será feita a análise de amp<br>
em baixa massa (1.78–1.82 GeV<br>
região sombreada da Figura 5.3<br>
Graficamos as projeçõs de<br>
cada uma delas com as res

Examinando as projeções, encontramos que a projeção  $\pi^{-}\pi^{+}$  correspondente à baixa massa poderia ter uma sub-estrutura ressonante. Na seção 5.4.2, estaremos apresentando as possíveis contaminações ressonantes que encontramos na amostra $K_S\pi^-\pi^+\pi^+\pi^-$ 

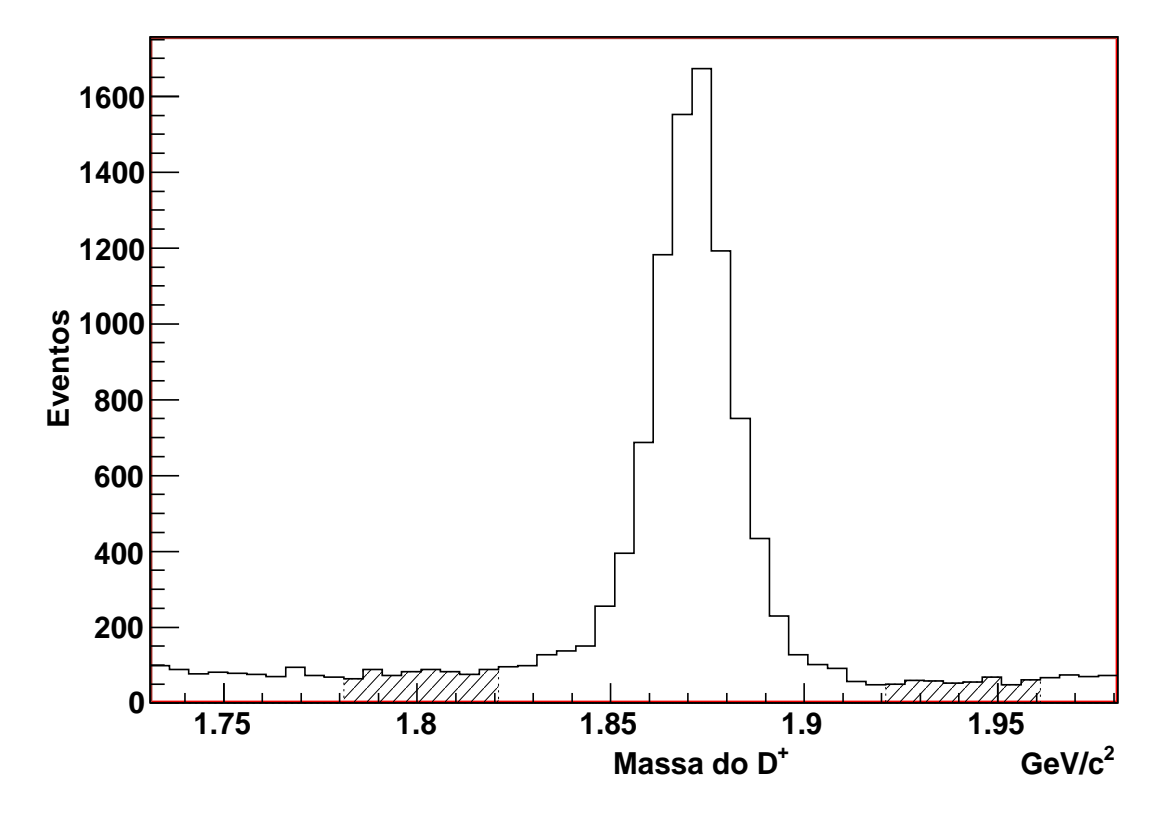

Figura 5.3: Região de baixa massa e alta massa para o estudo da estrutura do background combinatorial.

### 5.4.2 O Background Charmoso

O background charmoso ou reflexão, é produzido por um decaimento charmoso real, mas o canal de decaimento não é aquele que se deseja estudar.

Decaimentos de diferentes estados finais podem ser confundidos um com outros. Por exemplo, imaginemos que o vértice secundário reconstruído não é produzido por um decaimento  $D^+ \to K_S \pi^- \pi^+ \pi^+$ , mas, por exemplo, por um decaimento  $D^+ \to K_S K^-\pi^+\pi^+$ . Foi cometido o erro de atribuir a massa de um píon a um traço que foi, na realidade, produzido por um káon. Neste exemplo, o sinal não estará centrado na massa do  $D$ , senão, em uma região de massa menor .

Os principais canais charmosos que podemos considerar na região analisada são produzidas pelo decaimento do mesón $D_s^+$ e são:

 $-D_s^+ \to K_S K^- \pi^+ \pi^+$  $-D_s^+ \to K_S \pi^- K^+ \pi^+$ 

No primeiro caso, um káon com carga negativa foi erroneamente confundido com o píon de carga negativa, e, no segundo caso, um káon de carga

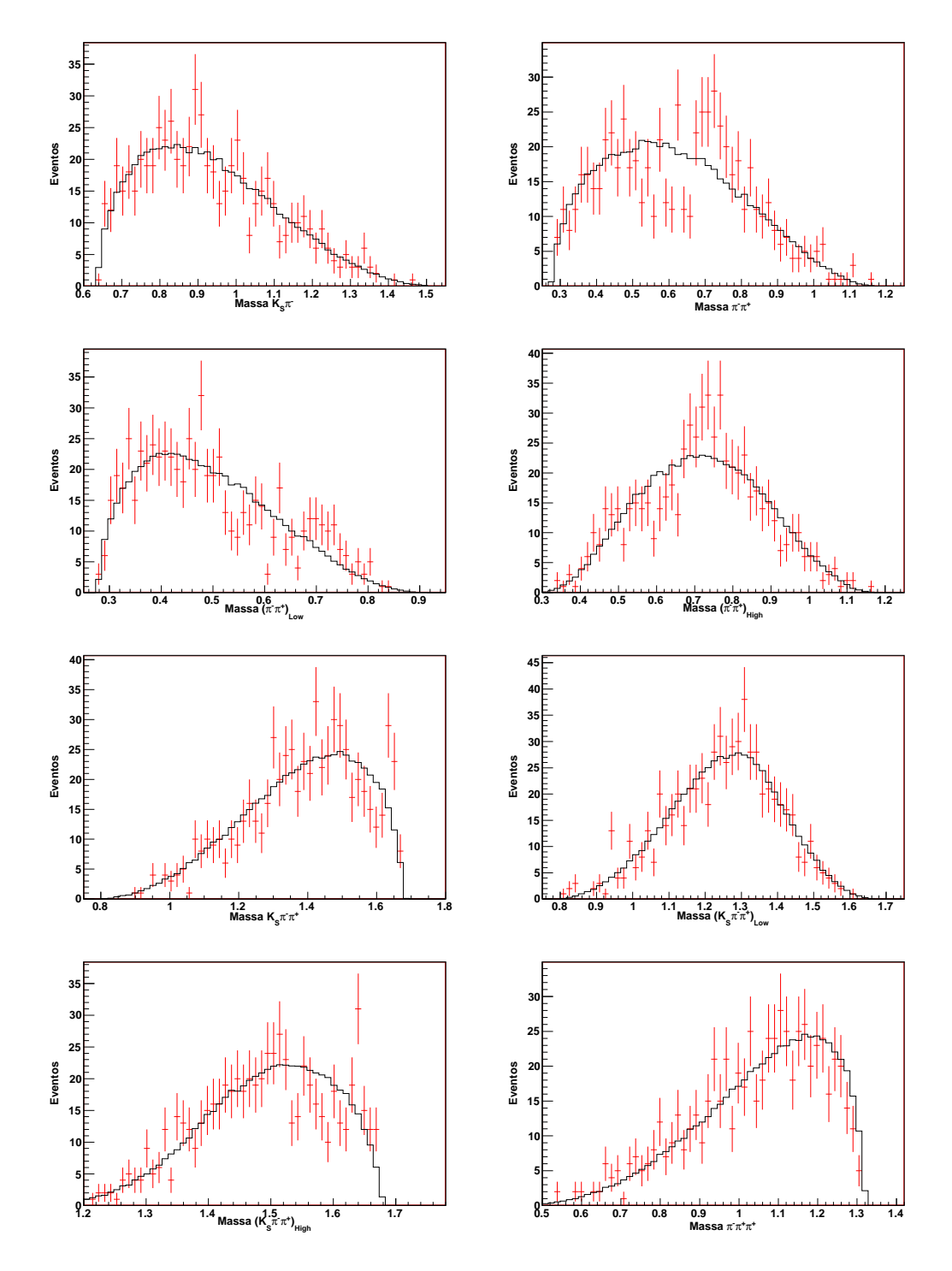

Figura 5.4: Projeções de massas invariantes para estudo do background combinatorial na região de baixa massa.

positiva foi confundido com um dos dois píons de carga positiva. Segundo o PDG [31], o decaimento  $D_s^+ \to K_S K^-\pi^+\pi^+$  pode manifestar-se segundo dois sub-canais: um caso ressonante  $D_s^+ \to K^{*+} \bar{K^{*0}}$  e o outro não-ressonante. Entretanto, para o decaimento $D_s^+ \to K_S \pi^- K^+ \pi^+$ ainda não há medidas ressonantes, então o consideramos como NR.

Precisamos estudar o número de eventos de background charmoso que se

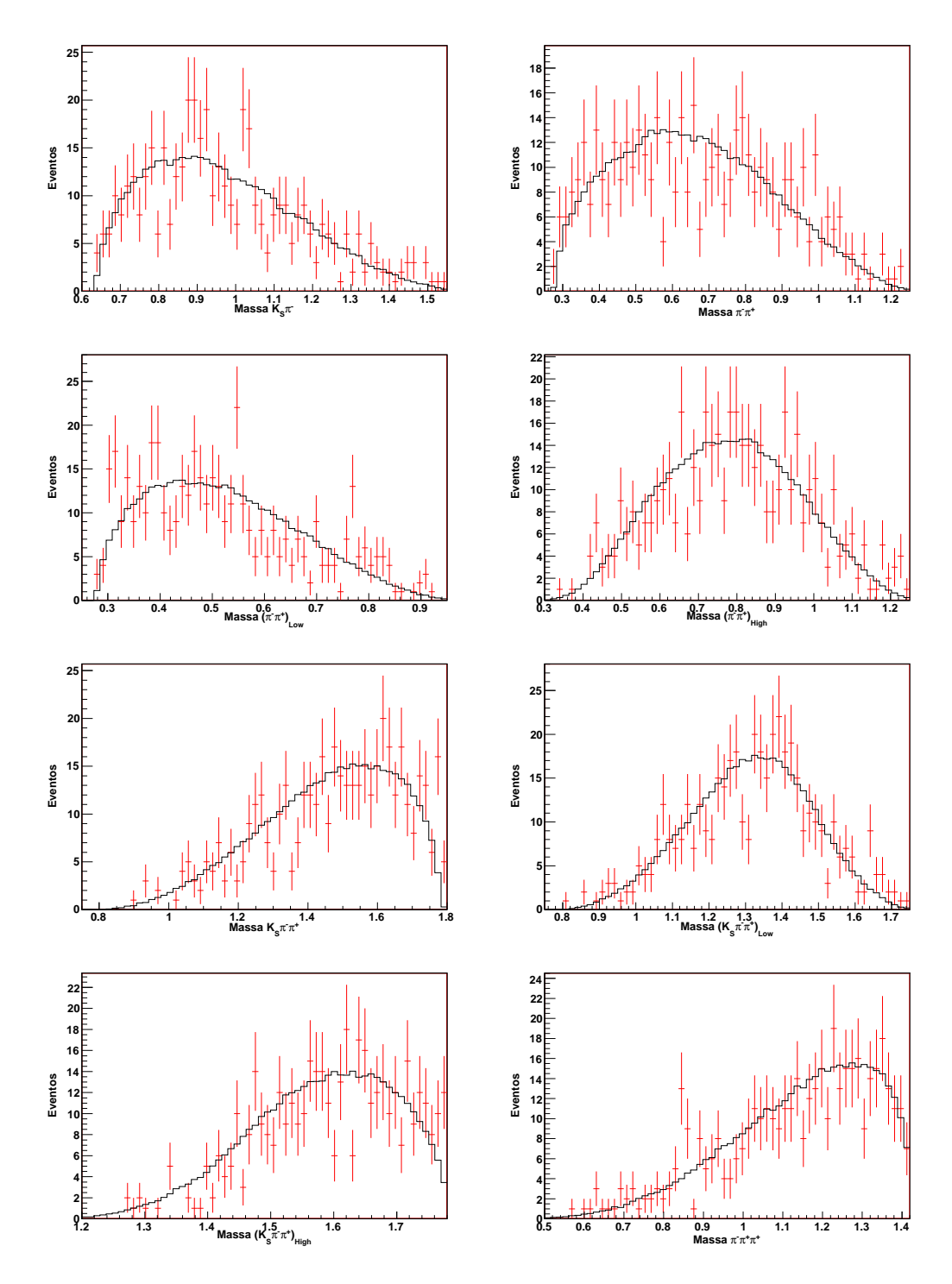

Figura 5.5: Projeções de massas invariantes para estudo do background combinatorial na região de alta massa.

encontra presente na amostra de dados e qual é a sua forma, para assim poder representá-lo na Análise de Amplitudes.

Geramos eventos Monte Carlo ROGUE (ver Seção 5.6) para cada um dos três canais de *background* charmoso. Logo, estes eventos passam por todo o processo de seleção descrito anteriormente.

Aqueles eventos que conseguem passar através do processo devem ter

características similares aos eventos de dados reais que contaminam a nossa amostra de dados.

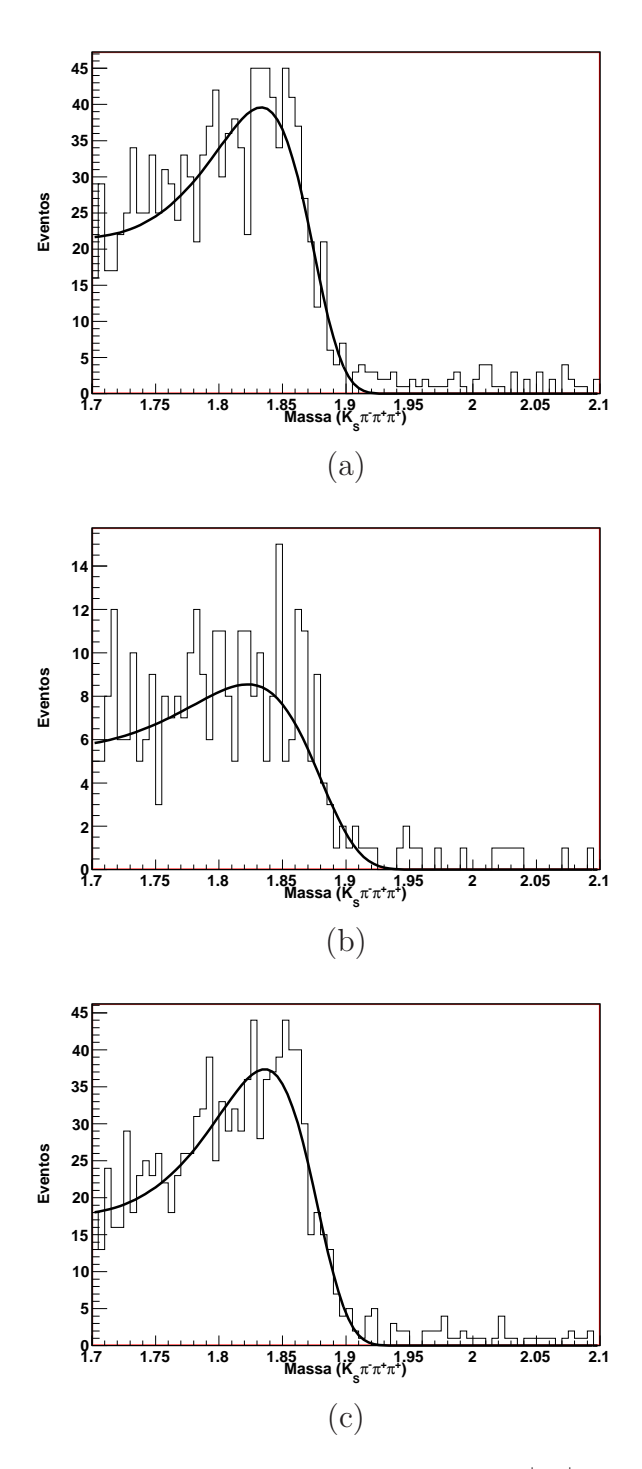

Figura 5.6: Espectro da projeção de massa  $K_S \pi^- \pi^+ \pi^+$  dos eventos de background charmoso que passaram o processo de seleção. (a)  $D_s^+ \to K^{*+}K^{*0}$ , (b)  $D_s^+ \to K_S K^- \pi^+ \pi^+ \text{ NR}, \text{ (c) } D_s^+ \to K_S \pi^- K^+ \pi^+ \text{ NR}.$ 

Para cada um dos três canais de background charmoso, geramos um milhão de eventos  $(N_{gen})$ . Na figura 5.6 temos a projeção daqueles eventos

| Canal                                       | $M$ (GeV) |         | $\sigma$ (GeV) $\lambda$ (GeV <sup>-1</sup> ) | back |
|---------------------------------------------|-----------|---------|-----------------------------------------------|------|
| $D_{\circ}^{+} \to K^{*+} K^{*0}$           | 1.833     | 0.04716 | 7.09                                          | 1091 |
| $D_s^+ \rightarrow K_S K^- \pi^+ \pi^+ N R$ | 1.822     | 0.06789 | 5.889                                         | 272  |
| $D_s^+ \rightarrow K_S \pi^- K^+ \pi^+ N R$ | 1.836     | 0.04679 | 6.446                                         | 1017 |

Tabela 5.7: Parâmetros obtidos pelo ajuste no espectro  $K_S \pi^- \pi^+ \pi^+$ .

que passaram por todo o processo de seleção. Cada um destes histogramas é ajustado com uma função "gaussiana modificada" definida por:

$$
B_l(M) = back_l \frac{e^{\{-\beta^2 \frac{(M-\bar{M})^2}{2\sigma^2}\}}}{n}
$$

$$
\beta = e^{\lambda(M-\bar{M})}
$$
(5-1)

Os parâmetros para estes ajustes são  $\overline{M}$ ,  $\sigma$ ,  $\lambda$  e back; n é um fator de normalização para que a integral da função seja unitária de 1.731 a 1.981 GeV, que é a região de ajuste do espectro  $K_S \pi^- \pi^+ \pi^+$ ; assim sendo, back representa o número de eventos de background. Na tabela 5.7 mostramos os valores dos parâmetros obtidos no ajuste. A região considerada para Análise de Amplitudes é [1.851 – 1.891]  $GeV/c^2$  (como veremos na Seção 5.5 e podemos observar na figura 5.6 que as trˆes reflex˜oes tˆem contribui¸c˜ao de eventos nesta região.

Para estimar o número de eventos observados de cada canal de background charmoso na amostra de dados, utilizamos a relação:

$$
N_{1.731-1.981}^{obs i} = e \text{ff} \times N_{tot}^{obs i} \tag{5-2}
$$

onde  $N^{obs}_{1.731-1.981}$  é o número de eventos observados do canal de *background*  $i$ , na região da amostra de dados,  $\epsilon f$  é a eficiência do canal ao passar pelo processo de seleção, e está dada pela expressão:

$$
eff = \frac{N_{1.731-1.981}^{gen~i}}{N_{tot}^{gen~i}} \tag{5-3}
$$

onde  $N_{tot}^{gen~i}$  é o número total de eventos gerados para o canal charmoso i estudado.  $N_{1.731-1.981}^{gen}$  é o número de eventos gerados que conseguiram passar por todo o processo de seleção, ou seja,  $\mathit{back. N^{obs}_{tot}}^i$ é o número total de eventos observados do canal charmoso i no experimento FOCUS o qual pode ser estimado pela seguinte expressão:

$$
N_{tot}^{obs~i} = N_{D_s^+}^{obs} \times BR_i
$$
 (5-4)

 $N_{D_s^+}^{obs}$  é o número total de  $D_s^+$  produzido por FOCUS, que por sua vez foi estimado em  $9.08 \times 10^6$  a partir do estudo do decaimento  $D_s^+ \to K_S \pi^+$  [35].

| Canal                                              | N eventos $(1.731 - 1.981)$ |
|----------------------------------------------------|-----------------------------|
| $D_{\circ}^+ \rightarrow K^{*+} \overline{K^{*0}}$ | 107                         |
| $D_s^+ \rightarrow K_S K^- \pi^+ \pi^+ N R$        | 30                          |
| $D_s^+ \to K_S \pi^- K^+ \pi^+ N \overline{R}$     |                             |

Tabela 5.8: Número de eventos para o background charmoso na janela de massa de 1.731-1.981.

 $BR_i$  é a Razão de Ramificação de cada canal. Para o caso de  $D_s^+ \to K^{*+} \bar{K^{*0}}$ , está dada por:

$$
BR = BR_{D_s^+ \to K^*(892)^+ \bar{K}^*(892)^0} \times
$$
  
\n
$$
BR_{K^*(892)^0 \to K^0 \pi^+} \times BR_{K^0 \to K_S} \times BR_{K_S \to \pi^- \pi^+} \times
$$
  
\n
$$
BR_{\bar{K}^{*0}(892) \to K^- \pi^+}
$$
\n(5-5)

O BR do canal  $D_s^+ \to K_S K^- \pi^+ \pi^+$  NR é :

$$
BR = BR_{D_s^+ \to K^0 K^- \pi^+ \pi^+} \times BR_{K^0 \to K_S} \times BR_{K_S \to \pi^- \pi^+}
$$
 (5-6)

E para o canal  $D_s^+ \to K_S \pi^- K^+ \pi^+$  NR:

$$
BR = BR_{D_s^+\to \bar{K^0}K^+\pi^+\pi^-} \times BR_{\bar{K^0}\to K_S} \times BR_{K_S\to \pi^-\pi^+} \eqno(5-7)
$$

Com isto obtemos a estimativa do número de eventos de cada canal de  $D_s^+$ dentro da janela de massa de [1.731-1.981] GeV/c², região em que faremos o nosso ajuste.

#### 5.5 Ajuste do espectro de massa

Considerando a contribuição de sinal e as 4 contribuições de background, a função de ajuste para o espectro de massa é:

$$
F(M) = S(M) + B_1(M) + \sum_{l=2}^{4} B_l(M)
$$
 (5-8)

onde  $S(M)$  é o term o que representa o Sinal e está dado pela soma de duas funções gaussianas com a mesma média e diferente desvio padrão:

$$
S(M) = sig \left\{ P_1 \frac{e^{-\frac{(M-\bar{M})^2}{2\sigma_1}}}{\sqrt{2\pi}\sigma_1} + (1-P_1) \frac{e^{-\frac{(M-\bar{M})^2}{2\sigma_2}}}{\sqrt{2\pi}\sigma_2} \right\} \Delta x \tag{5-9}
$$

O termo  $B_1(M)$  é o *background* combinatorial e é representado por uma função exponencial:

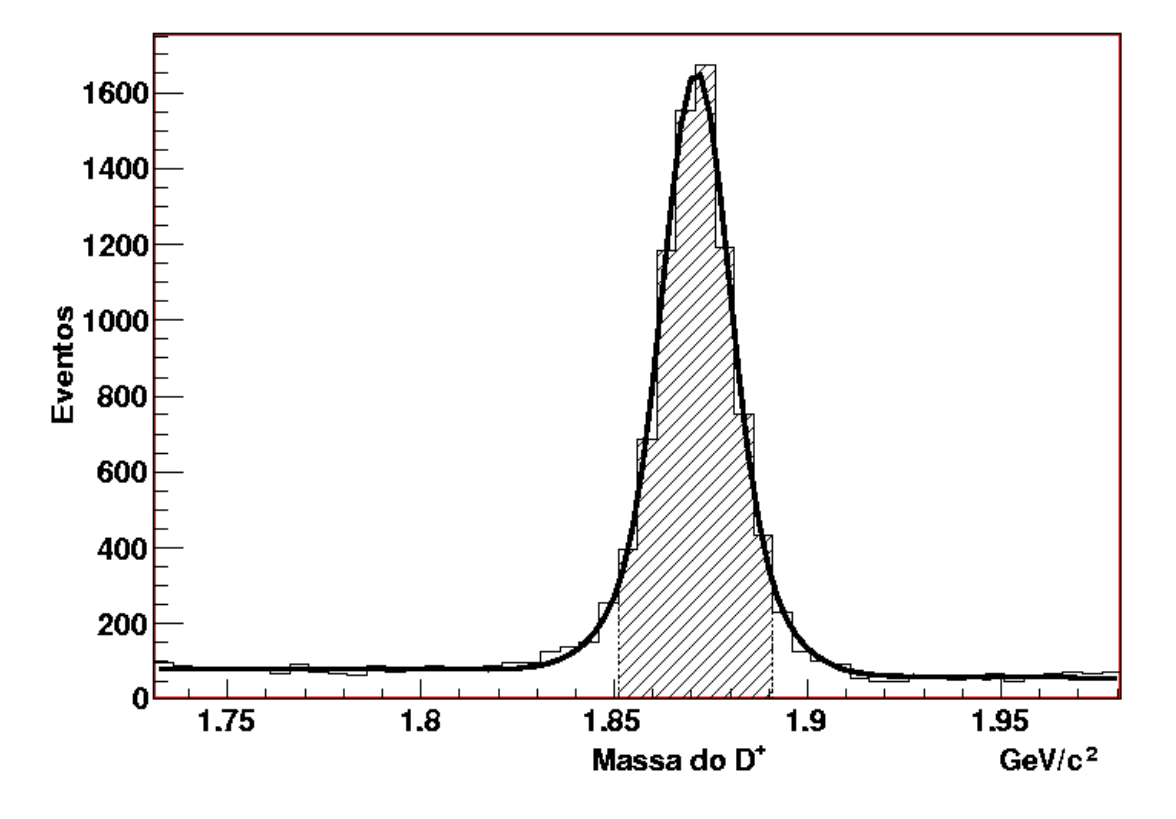

Figura 5.7: Função de ajuste do espectro  $K_S \pi^- \pi^+ \pi^+$ .

$$
B(M) = bkg \left\{ \frac{e^{\beta(M-1.731)}}{(e^{\beta(1.981-1.731)} - 1)/\beta} \right\} \Delta x \tag{5-10}
$$

As funções  $B_l(M)$  ( $l = 2, 4$ ) representam as contibuições do  $D_s$ , estudadas na seção anterior, e seus parâmetros são totalmente fixos de acordo aos resultados obtidos.

O objetivo do ajuste é encontrar os parâmetros que definem as funções  $S(M)$  e  $B_1(M)$ . No caso da função  $S(M)$ , os parâmetros a serem determinados são: sig,  $P_1$ ,  $\bar{M}$ ,  $\sigma_1$  e  $\sigma_2$  e no caso da função de  $B_1(M)$  os parâmetros são: bkg e  $\beta$ . O fator  $\Delta x$  é a binagem do histograma de massa enquanto que sig e  $bkg$  representam o número de eventos de sinal e  $background$  combinatorial, respectivamente, visto que as funções são normalizadas.

Na Figura 5.7 apresentamos o histograma de dados e a função de ajuste obtida. Os valores dos parˆametros do ajuste s˜ao mostrados na Tabela 5.9.

A área listrada na figura 5.7 corresponde à região de massa de 1.851 a  $1.891 \text{ GeV}/c^2$ . A amostra de eventos contida neste intervalo será a usada para a Análise de Amplitudes.

| Parâmetro                        | Valor               |
|----------------------------------|---------------------|
| $M~(\text{GeV}/c^2)$             | $1.8712 \pm 0.0001$ |
| $\sigma_1$ (MeV/c <sup>2</sup> ) | $8.1 \pm 0.5$       |
| $\sigma_2$ (MeV/c <sup>2</sup> ) | $15.3 \pm 1.3$      |
| ß                                | $-1.30 \pm 0.26$    |
| PG1                              | $0.61 \pm 0.09$     |
| Sig                              | $7951 \pm 102$      |
| Back                             | $3336 \pm 77$       |

Tabela 5.9: Parâmetros do Ajuste do Espectro  $K_S \pi^- \pi^+ \pi^+$ .

### 5.6 Simulação de Eventos: Monte Carlo ROGUE e FastMC

O Monte Carlo (MC) no FOCUS, chamado ROGUE, tem o objetivo de simular todas as etapas do experimento, desde a interação do feixe de fótons com o alvo, até a passagem de todas as partículas produzidas pelos diversos sub-detectores. O processo de simulação consiste basicamente em quatro etapas: 1) Geração de pares  $c\bar{c}$  por fotoprodução através de mecanismos de fusão de glúons, em segunda ordem de QCD; 2) Hadronização dos quarks e glúons produzidos (formação dos estados observáveis: mésons e bárions); 3) simulação dos decaimentos das partículas instáveis; 4) simulação da passagem das partículas produzidas através do espectrômetro do FOCUS.

Para as duas primeiras etapas, foi utilizado o pacote PYTHIA 6.127, acrescido da simulação do espectro de energia do feixe de fótons. É na terceira etapa que pode-se escolher o tipo de decaimento que queremos especificamente simular. O ROGUE é fundamental na nossa análise porque precisamos modelar como a passagem pelo espectrômetro afeta a distribuição dos nossos eventos observados no espa¸co de fase, o que chamamos fun¸c˜ao aceptˆancia, bem como estimar a contribuição de fontes de *background* charmoso, como vimos na Seção 5.4.2.

Usamos também outro tipo de MC, chamado FastMC, fundamental para a An´alise de Amplitudes. Ele n˜ao inclui toda as lentas etapas 1), 2) e 4) do MC ROGUE. Simula-se um decaimento  $D^+ \to K_S \pi^- \pi^+ \pi^+$  primeiramente gerando a massa do  $D^+$  de acordo à sua distribuição observada no espectro de massa  $K_S \pi^{-} \pi^{+} \pi^{+}$  (pode ou não incluir a parametrização do background). Com este valor de massa, simula-se o decaimento em 4 corpos, incluindo a dinâmica desejada (canais intermediários, magnitudes e fases relativas).

O FastMC é usado na análise para algumas funções. Uma delas é a obtenção da função aceptância (junto com o MC ROGUE). Outra é poder comparar a função resultante do processo de ajuste à distribuição de dados nas várias projeções de massa. A função de ajuste é reproduzida através da geração de uma grande amostra de FastMC, obtida de acordo aos parâmetros obtidos no ajuste. Mais detalhes são apresentados no Capítulo 6.

### 5.7 Modelo para a Aceptância

Durante o processo de detecção, reconstrução e seleção de dados, a distribuição de eventos no espaço de fase foi de certa maneira deformada devido aos efeitos da passagem da partícula pelo detector. Este tipo de deformação  $\acute{e}$  externa aos fenômenos físicos que desejamos estudar. Precisamos então, modelar esta deformação, para assim representar adequadamente estes efeitos.

Vamos representar esta deformação por uma função chamada aceptância  $\epsilon(\phi)$ . Já que o espaço de fase para um decaimento de quatro corpos é pentadimensional

$$
\phi = \{s_{ij}\} = \{s_{12}, s_{13}, s_{14}, s_{23}, s_{34}\}\tag{5-11}
$$

a função aceptância será uma função dos 5 invariantes

$$
\epsilon(\phi) = \epsilon(\{s_{ij}\})\tag{5-12}
$$

Encontrar uma função analítica com as características da aceptância em 5 dimensões pode chegar a ser bastante complexo. Por este motivo, ao invés de uma função contínua, a aceptância é formulada como um matriz, como explicamos a seguir.

Para obter a matriz de aceptância, usamos duas amostras de sinal de  $D^+ \to K_S \pi^- \pi^+ \pi^+$ . Uma delas gerada a partir MC ROGUE e a outra a partir de FastMC. Os eventos de MC ROGUE são gerados de tal maneira que não possuam nenhuma sub-estrutura ressonante, apenas informação cinemática (de acordo com a densidade de espaço de fase). Após gerados, estes eventos são submetidos às mesmas etapas de seleção que foram aplicadas nos dados. Ao fim do processo, já trazem então as eventuais "deformações" ocasionadas por efeitos de aceptância e resolução do espectrômetro. Os eventos da simulação FastMC são gerados também sem nenhuma sub-estrutura ressonante, porém seguindo a distruibuição de massa do  $D^+$  (dupla-gaussiana) obtida pelo ajuste de dados reais. Assim sendo, simula o efeito de resolução de massa do  $D^+$ .

Na Figura 5.8 temos uma esquematização do cálculo da matriz aceptância. Devido a que o MC ROGUE tem informação de aceptância e o FastMC não, para obter a matriz aceptância simplesmente dividimos a distribuição de eventos pentadimensional produzida pelo MC ROGUE pela distribuição do FastMC.

O processo de cálculo começa dividindo o espaço de fase pentadimensional em células ou hipercubos de 5 dimensões. Os eventos, tanto do MC ROGUE quanto o FastMC, podem ocupar qualquer ponto desse espaço pentadimensional, desde que restringido cinemática. Estabelecemos assim os limites em cada um dos cinco eixos e dividimos cada eixo em 8 partes iguais. Dessa maneira teremos um grade com  $8^5$  hipercubos, porém apenas uma pequena parcela deles s˜ao ocupados. Em cada um dos hipercubos encontramos o valor da aceptância dividindo o número de eventos MC ROGUE pelo número de eventos FastMC.

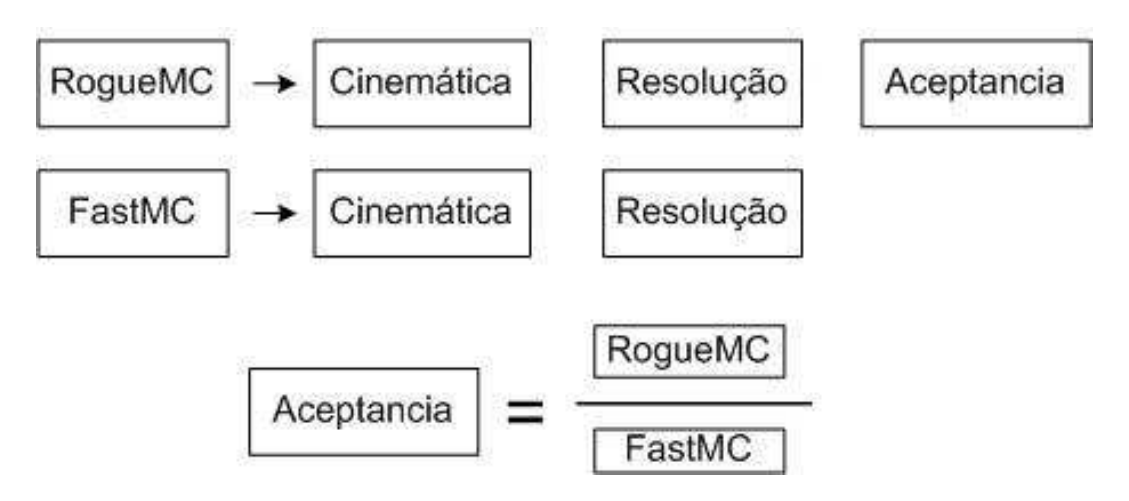

Figura 5.8: Esquema do cálculo da matriz acceptancia.

Para ter uma ideia de como a função acceptância afeta a amostra de dados, é realizada uma inspeção visual. Isto é possivel fazendo projeções em uma ou duas dimensões e procurando regiões onde os dados são favorecidos ou suprimidos. Na Figura 5.9, temos algumas projeções em uma dimensão, e a Figura 5.10 apresenta algumas projeções em duas dimensões. Nelas, observamos um comportamento relativamente uniforme o qual indica que o detetor n˜ao afecta de maneira significativa a amostra de dados (ignorando efeitos de borda onde a baixa estatística faz aparecer bins elevados, como na figura do meio). Ainda assim, o uso da matriz aceptância nos nossos ajustes vem justamente para corrigir estes pequenos efeitos.

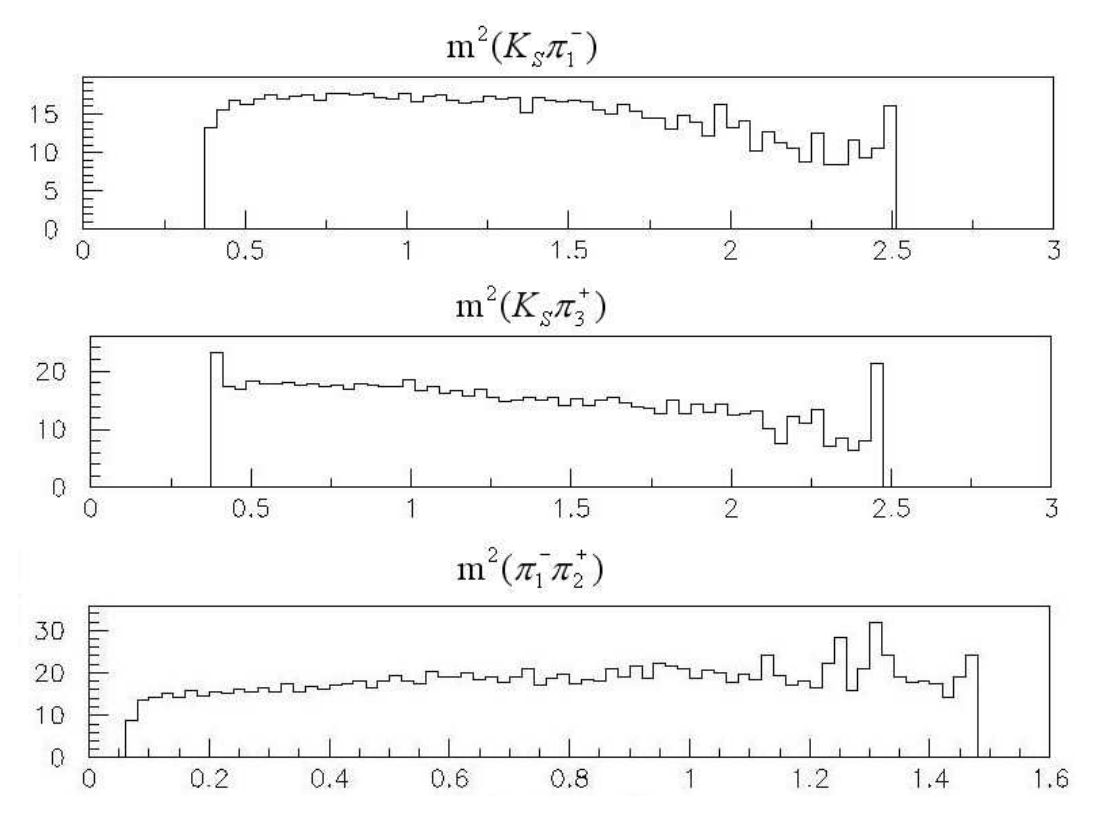

Figura 5.9: Projeções unidimensionãis da função aceptância.

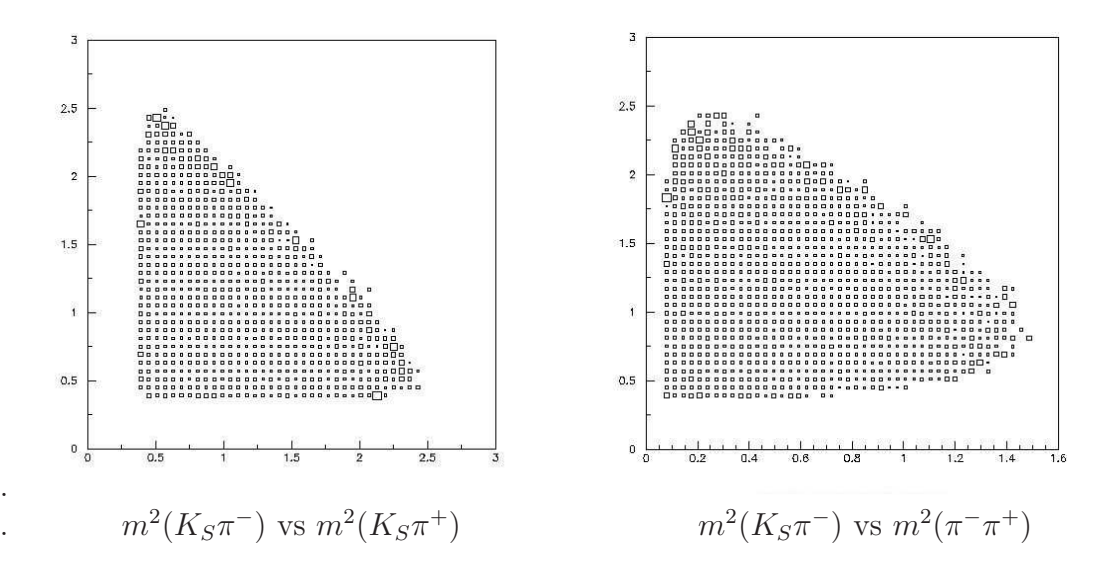

Figura 5.10: Projeções em duas dimensões da função aceptância.